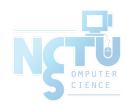

# Services & Settings

lctseng (2019-2021, CC BY-SA) ? (1996-2018)

交大資工系資訊中心

### Handbook and Manual pages

- Official guide and be found at
  - Configuring Starting Services
    - https://www.freebsd.org/doc/en/books/handbook/configtuning-starting-services.html
    - https://www.freebsd.org/doc/zh\_TW/books/handbook/configtuningstarting-services.html
  - Configuring RC
    - https://www.freebsd.org/doc/en/books/handbook/configtuning-rcd.html
    - https://www.freebsd.org/doc/zh\_TW/books/handbook/configtuning-rcd.html
  - $\circ$  rc(8), service(8)

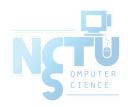

# Basic Knowledge about Services

For FreeBSD

交大資工系資訊中心

#### The Service

- Background processes that provide services
  - A.k.a daemon process (usually with name xxxd)
  - Automatically started during boot
- Example
  - Standard services
    - NTP (ntpd)
    - Secure Shell (sshd)
  - Commonly known services
    - Web (httpd)
    - DNS (named)

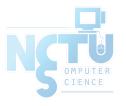

### Common Flow of Running a Service

#### 1. Installation

- Through ports, packages, or source tarballs
  - pkg install kde4

#### 2. Configuration

- Service specific configuration file(s)
- Make it start on boot
  - Manually update /etc/rc.conf
    - kdm4 enable="YES"
- Or using <a href="mailto:service(8">service(8)</a> command
  - service kdm4 enable

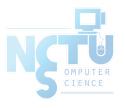

### Common Flow of Running a Service

- 3. Start the service now
  - Calling script under rc.d/\*
    - /usr/local/etc/rc.d/kdm4 start
  - Or using "service"
    - service kdm4 start
- 4. Maintenance
  - Updating \( \) Restarting

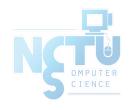

### **Configuration Files**

- /usr/local/etc
  - Configuration files of local installed programs are located there.

| Daemon                             | User Program             |  |
|------------------------------------|--------------------------|--|
| /usr/local/etc/pure-ftpd.conf      | /usr/local/etc/vim/vimrc |  |
| /usr/local/etc/apache24/httpd.conf | /usr/local/etc/screenrc  |  |

- Default config file usually installed with .sample suffix, .default suffix, or different suffix for different purpose. (Copy and rename before using.)
  - o pure-ftpd.conf.sample
  - o php.ini-dist
  - o php.ini-recommended

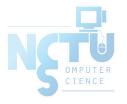

### Configuration Files

- A program with multiple config files are usually located in /usr/local/etc/program-name/
  - o apache\*
  - postfix
- Most configuration files have clear comment at the beginning or before each description

```
# pure - ftpd.conf

# IP address/port to listen to (default=all IP and port 21)
Bind 127.0.0.1,21

# Fork in background
Daemonize yes
```

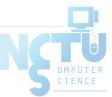

### **Configuration Files**

- Most popular styles
  - o key <space> value
  - $\circ$  key = value
- Some with local effectiveness (e.g. http server)
  - Markup language-like:

```
<directory /path>
    setting - for - this - path...
</directory>
```

Samba \ rsync \ devfs...

```
[xxxx]
set t i ngs...
[yyyy]
set t i ngs...
```

```
[system=10]
add path 'usb/*' mode 0660 group operator
```

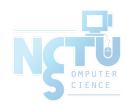

# RC Script

Scripts for starting / stopping a service

交大資工系資訊中心

#### What does RC means?

- Run Commands (RunCom)
- Command scripts for auto-reboot and daemon startup
- <u>rc(8)</u>
- https://www.freebsd.org/doc/handbook/configtuning-rcd.html

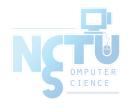

### Why do we need RC Script?

- Start services on system startup
- Starting and stopping services in a standard way
- Write configuration in the rc script for easy launch

```
with RC script $ service pure -ftpd start

$ /usr/local/sbin/pure -ftpd -g /var/run/pure -ftpd.pid -
A - c50 - B - C8 - D - fftp - H - I15 - Ipam - Iunix - L10000:8 -
m4-s - U133:022-u100 - k99 - Z
```

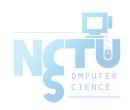

### RC Script

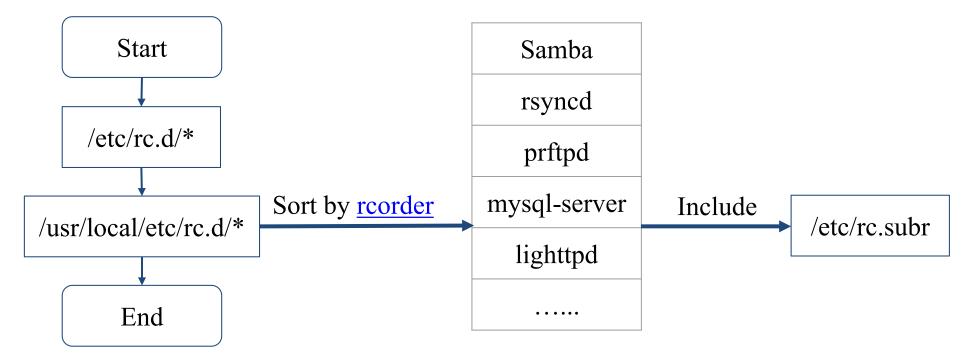

- Dependency between each service is described in header of the script
- rcorder(8) is used to find out dependency ordering of each script
- Each rc script defines what to do when start / stop ...
- /etc/rc.subr defines what to do & check before / after start stop
  - rc.subr(8)

### Components to launch daemon processes

- To launch a daemon process in background, we need:
- Launch command
  - o Path to the executable binary/script
  - /usr/sbin/inetd
- Path to configuration file
  - Program-specified configuration (ports to use, files to read/write, ...)
  - o /etc/inetd.conf
- Pidfile
  - Records (master) process id of the service
  - Other process (like "service" tool) can know what PID to show/kil
  - /var/run/inetd.pid

### Inside the RC Script

• Example: /etc/rc.d/inetd

```
#!/bin/sh
  $FreeBSD: release/9.1.0/etc/rc.d/inetd 231653 2012-02-14
  PROVIDE: inetd
                                                for rcorder(8) to sort.
  REQUIRE: DAEMON LOGIN cleanvar
  KEYWORD: shutdown
                                                need to be included
. /etc/rc.subr
                                                by every RC script.
name="inetd"
rcvar="inetd_enable"
                                                what to do with
command="/usr/sbin/${name}"
pidfile="/var/run/${name}.pid"
required_files="/etc/${name}.conf"
extra_commands="reload"
                                                start/stop/....
load_rc_config $name
run_rc_command "$1"
```

• Example: ntpd

```
nctucs [~] - lctseng - /etc/rc.d/ntpd
Usage: /etc/rc.d/ntpd
[fast|force|one|quiet]( start | stop | restart | rcvar | enable | disable | delete|enabled | describe|extracommands|fetch|needfetch | status | poll
```

• After booting... (rc.conf)

- An easy way to access: "service"
  - \$ service ntpd start/stop/restart/reload/...
    - Search /etc/rc.d and /usr/local/etc/rc.d

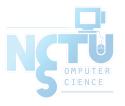

- Start
  - Start the service and write PID files now
- Stop
  - Terminates the service by killing the process with PID recorded in pidfile
- Restart
  - Restart the service (or just start a new one if not running)
  - Some services implement 'restart' by 'stop + start'
- Enable/Disable
  - Edit /etc/rc.conf with XXX\_enable="YES" or "NO"
  - Whether to automatically launch when booting

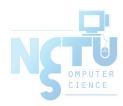

- Status
  - Check the service is running or not
- Reload
  - Reload configuration file if the service support
- Rcvar
  - Show the variables used in rc.conf

```
nctucs [~] - Ictseng - service pure - ftpd rcvar
# pureftpd
#
pureftpd_enable ="no"
# (default: "")
```

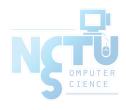

- [one | fast | force]
  - o One
    - Skip the check of rcvar="YES"
    - Start the service even if XXXX enable="NO"
  - o Force
    - Force start the service
    - Ignore any error it encountered (no prerequisite test)
    - ignore rcvar="YES" and set rc force="YES"
  - o Fast
    - Skip the check for an existing running process (pid check)
    - Set rc fast="YES"

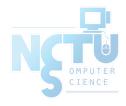

#### Local installed service

- More about how to use rc.conf for an installed service, read comments from that script
  - /usr/local/etc/rc.d/pure-ftpd

```
# Add the following lines to /etc/rc.conf to enable pure
                                                                -ftpd:
# pureftpd enable="yes"
# pureftpd flags="<set as needed>"
# Add the following lines to /etc/rc.conf to enable pure
                                                               - authd daemon:
# pureftpd authd enable="yes"
# pureftpd authdscript="/full/path/to/auth script"
# pureftpd_authsocket="/var/run/ftpd.sock"
# Add the following lines to /etc/rc.conf to enable uploadscript daemon:
# pureftpd_upload_enable="yes"
# pureftpd uploadscript="/full/path/to/upload script"
```

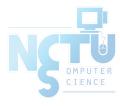

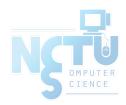

# System-V

#### 交大資工系資訊中心

### **Startup Scripts**

- SystemV-style startup scripts
  - o Sun
  - /etc/init.d//etc/rc.d/rcn.d/
  - Each script is responsible for one daemon or one aspect of system.

```
Example: sshd in SunOS
case "$1" in
'start')
          - x /usr/local/sbin/sshd ]; then
    if [
         echo "Starting the secure shell daemon"
         /usr/local/sbin/sshd &
    fi
'stop')
    echo "Stopping the secure shell daemon "
    pkill
           - TERM sshd
    echo "Usage: /etc/init.d/sshd { start | stop }"
esac
exit 0
```

# Startup Scripts – SystemV-style startup scripts (1)

- /etc/rc.d/rcn.d/
  - When init transitions from lower run level to higher one,
    - It runs all the scripts that start with "S" in ascending order with "start" argument
  - When init transitions from high run level to lower one,
    - It runs all the scripts that start with "K" in descending order with "stop" argument

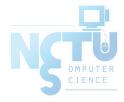

# Startup Scripts – SystemV-style startup scripts (2)

- If you write a daemon and want init to start/stop it,
  - write a script and put in /etc/init.d
  - make suitable symbolic link in rcn.d
    - ln -s /etc/init.d/initiald /etc/rc2.d/S61initiald
    - ln -s /etc/init.d/initiald /etc/rc0.d/K33initiald

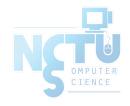

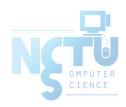

# Systemd

#### 交大資工系資訊中心

### Systemd

- Evolved from System-V
  - Backward compatibility
- Goal: provide a faster booting process
  - Less processes
  - Parallel launching
- Use "targets" replace run-levels
  - o Easier to use
- Tool
  - o systemctl (1)
  - Similar to "service" tool in FreeBSD

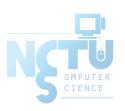

### Flow of Running a Service with Systemd

#### **Example with Ubuntu**

- Installation
  - Through packages, or source tarballs
    - apt install apache2
- Configuration
  - Service specific configuration file(s)
    - /etc/apache2/\*
  - o systemctl enable apache2
- Start
  - o systemctl start apache2
- Maintenance
  - Updating \( \) Restarting

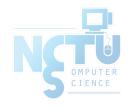

### How to use systemctl

- Usage
  - o systemctl [OPTIONS...] {COMMAND} ...
- Common commands
  - o enable / disable
    - Enable/disable launch when booting
  - start / stop / reload / restart / status
  - o condrestart
    - Restart only if service is running

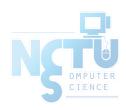

#### Unit files

- Define services
  - o /lib/systemd/system/\*
  - Similar to /etc/rc.d/\* in FreeBSD
- systemd.service (5)
- Example 1: (simple service)
  - o Type
    - Simple: main process keeps running
    - Forking: main process forks and exits
  - ExecStart
    - Command to launch the service
  - WantedBy
    - Run this service at which target

[Unit]

Description=Some simple daemon

[Service]

**Type**forking

ExecStart = /usr/sbin/my - simple - daemon- d PIDFile = /var/run/my - daemon.pid

[Install]

WantedBymulti - user.target

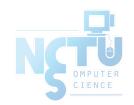

#### Unit files

- apache2.service
  - o After
    - Dependency. Start service after dependency is fulfilled
  - ExecStop / ExecReload
    - Custom command to stop / reload the service

#### [Unit]

Description=The Apache HTTP Server

After = network.target remote - fs.target nss - lookup.target

#### [Service]

Type=forking

Environment=APACHE\_STARTED\_BY\_SYSTEMD=true

ExecStart=/usr/sbin/apachectl start

ExecStop=/usr/sbin/apachectl stop

ExecReload/usr/sbin/apachectl graceful

PrivateTmp=true

Restart=on-abort

#### [Install]

WantedBy=multiuser.target

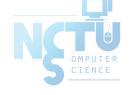

#### Unit files

- When enable a service, it will create links from "lib/systemd/system/\*.service" to "etc/systemd/system/XXX.target.wants/\*"
- /etc/systemd/system/multi-user.target.wants/apache2.service
- -> /lib/systemd/system/apache2.service

```
13:18 lctseng@lctseng-sa-ubuntu(10.0.2.15)[/etc/systemd/system/multi-user.target.wants]
[XD] % ll
total 8
drwxr-xr-x 2 root root 4096 Sep 30 12:21
drwxr-xr-x 15 root root 4096 Sep 28 23:25
                         35 Sep 30 12:21 apache2.service -> /lib/systemd/system/apache2
          1 root root
lrwxrwxrwx
                                5 19:24 atd.service -> /lib/systemd/system/atd.service
lrwxrwxrwx 1 root root
                         41 Aug 5 19:23 console-setup.service -> /lib/systemd/system/c
lrwxrwxrwx 1 root root
                                5 19:23 cron.service -> /lib/systemd/system/cron.servi
                         32 Aug
lrwxrwxrwx 1 root root
                                5 19:24 ebtables.service -> /lib/systemd/system/ebtabl
lrwxrwxrwx
          1 root root
                         36 Aug
                         38 Aug 5 19:24 irgbalance.service -> /lib/systemd/system/irgb
lrwxrwxrwx 1 root root
                         33 Aug 5 19:24 lxcfs.service -> /lib/systemd/system/lxcfs.ser
lrwxrwxrwx 1 root root
                                 5 19:24 lxd-containers.service -> /lib/systemd/system/
                         42 Aug
lrwxrwxrwx
           1 root root
```

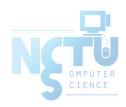

# Appendix: Other init systems

## Different Init Systems

|                      | BSD rc                         | sysvinit<br>(System V)     | systemd                  | launchd                               | OpenRC                                 |
|----------------------|--------------------------------|----------------------------|--------------------------|---------------------------------------|----------------------------------------|
| Operating Systems    | NetBSD,<br>FreeBSD,<br>OpenBSD | Debian (< 8.0)             | Ubuntu, Debian (>= 8.0)  | Mac OS X                              | Gentoo<br>Linux,<br>FreeBSD,<br>NetBSD |
| Example commands     | service                        | init, telinit,<br>runlevel | systemctl                | launchetl                             | rc-service,<br>rc-update               |
| Service config files | /etc/rc.d                      | /etc/init.d/               | /lib/systemd/<br>system/ | /System/Libr<br>ary/LaunchD<br>aemons | /etc/init.d/                           |